## **RF-intermodPro** Calculates and Predicts Intermodualtion Interference

The program graphically displays on screen the predicted locations of the intermod components and assists in the frequency coordination process.

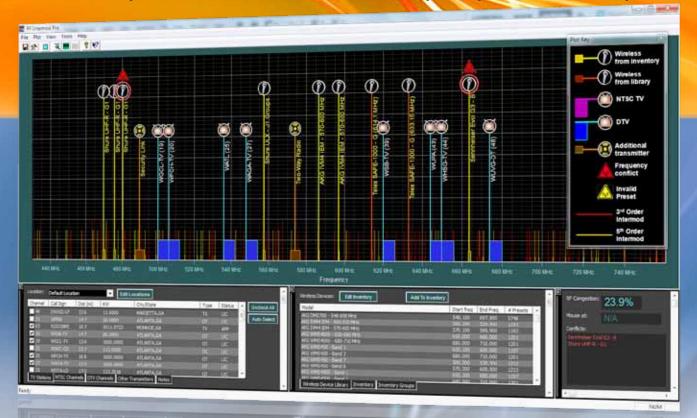

## Features

- One-click mic assignments
- Create custom wireless inventories
  and groups
- Zoom in and out of the RF Spectrum with the Click & Drag function
- Editable local TV station, NTSC, DTV and other transmitter frequency locations
- Editable and printable wireless mics and devices inventory list
- Custom marker point and color coding
- Interfaces with IWx RF Command Center

**INVISIBLE WAVES** 

Designed for professional audio wireless microphone users, AV installers of wireless devices, frequency coordinators, and broadcasters.

R intermod**Pro** 

## **The RF-intermodPro Process**

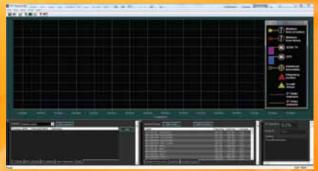

The opening screen for RF-intermod PRO<sup>™</sup> displays a box at the bottom left to select zip-code based localized interference frequencies such as TV stations, NTSC channels, DTV channels and other transmitters. In the bottom right box is a listing of the most popular wireless mics and devices with the ability to create custom inventories and groups. Also included is a high contrast legend to guide the user.

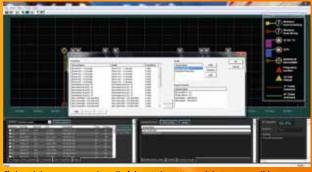

Click and drag or group-select all of the wireless mics and devices you will be using during your production from a pre-set list (editable) of commonly used equipment or your custom inventories, then add them to the screen.

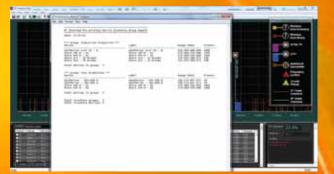

You can also produce a printable assignment report which shows all of your wireless mics and devices and their corresponding frequencies. And you can add notes to recall locations concerns, frequency issues, etc.

Kaltman Creations

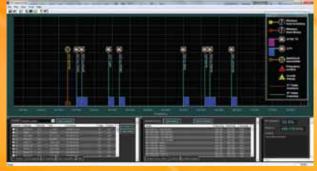

Based on zip-code data the RF-intermodPro<sup>™</sup> automatically selects TV stations, NTSC, DTV and other transmitters as indicators are positioned on the screen showing the frequency locations.

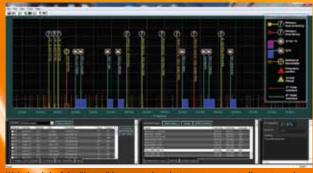

With the click of the "Assign" button wireless devices are automatically positioned to the most optimum frequencies. The wireless devices, TV stations and other transmitters are all keyed with related icons for visual reference.

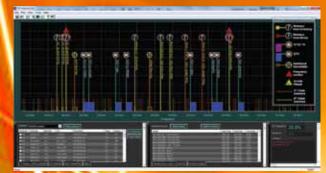

The "one click" and "click and drag" functions make the RF-intermodPro incredibly fast. Once you have your screen set you will see color bars marking harmonics to avoid in setting your wireless devices, and warning icons showing frequencies with interference.

678-714-2000

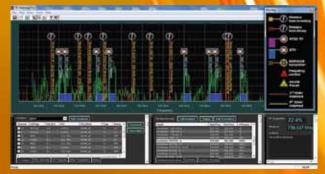

A further feature is to have the RF-intermod Pro interface with our existing IWx RF Command Center (creating the complete RF suite) to analyze your frequency interference and simultaneously find the best intermod positioning for your wireless mics and devices.

zers.com